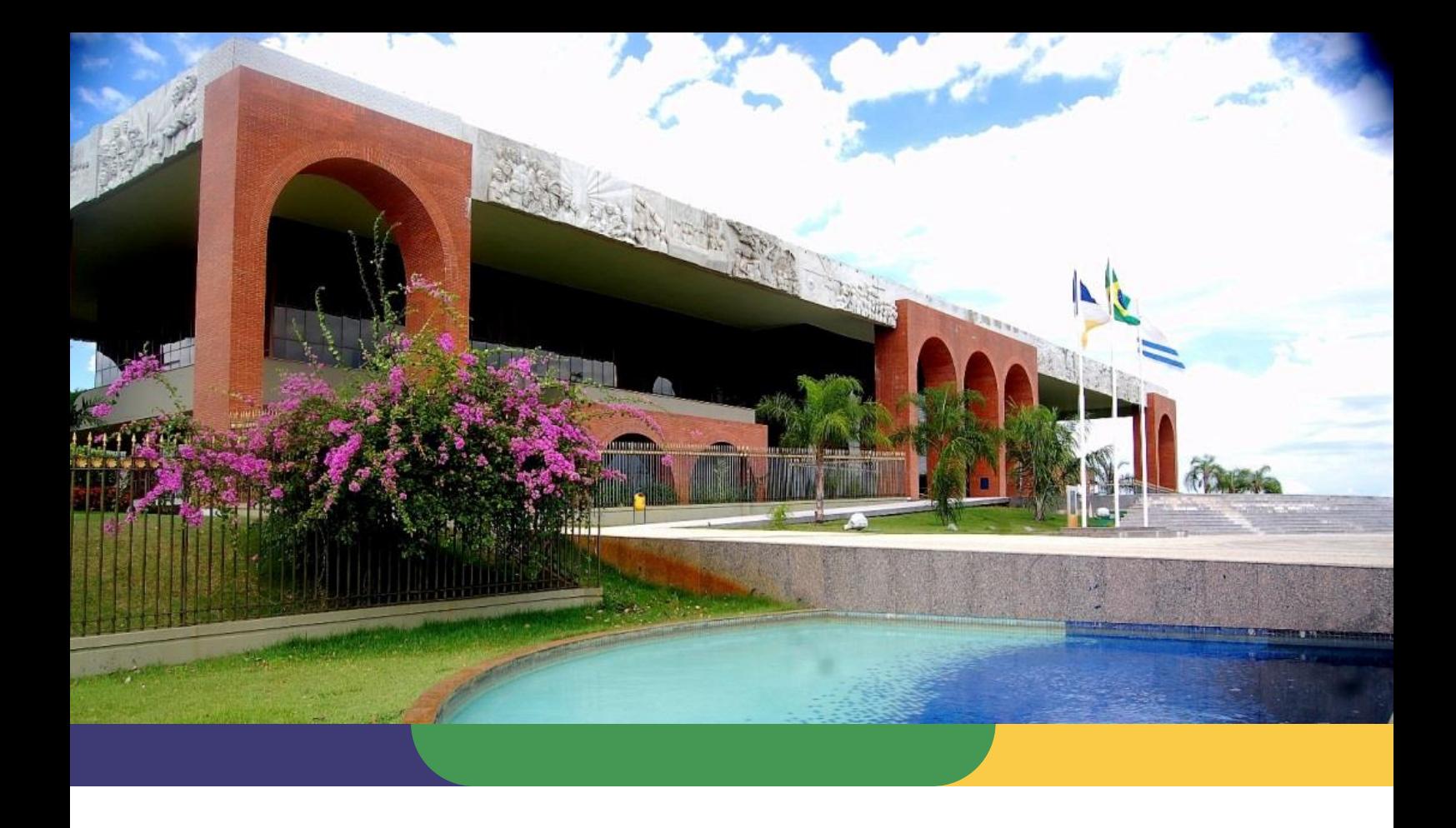

# **DOCUMENTAÇÃO DE PROCESSOS AGÊNCIA DE TECNOLOGIA DA INFORMAÇÃO**

**PROCESSO: FECHAMENTO DE CHAMADO**

Data: **16/06/2020** – Versão: **1.0** SGD: 2020/26819/002444

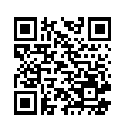

Documento foi assinado digitalmente por MARINALDO OLIVEIRA SANTOS em 17/09/2020 11:06:02.

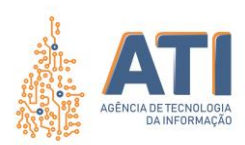

**Thiago Pinheiro Maciel**  Presidente

### **Pedro Luís de Oliveira**

Vice-Presidente Executivo

### **Alírio Felix Martins Barros**

Superintendente de Gestão e Governança de Tecnologia da Informação

### **Cristina Pereira de Oliveira**

Diretora de Gestão de Projetos, Processos e Inovação

### **Telma Pereira de Souza Pinheiro**

Gerente de Processos de Tecnologia da Informação

#### **Equipe Técnica:**

**Pedro Henrique Macedo Silva** Analista Técnico Administrativo

### **Vicente Hercílio da Costa e Silva Andrade**

Analista de Tecnologia da Informação

Quadra 103 Norte, Rua NO-05, Lote 02 Bairro: Plano Diretor Norte - CEP: 77.001-020 – Palmas - TO +55 (63) 3212-4500

www.**ati**.to.gov.br

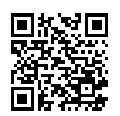

Documento foi assinado digitalmente por MARINALDO OLIVEIRA SANTOS em 17/09/2020 11:06:02.

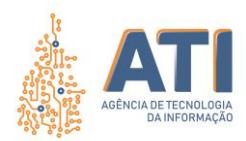

## **SUMÁRIO**

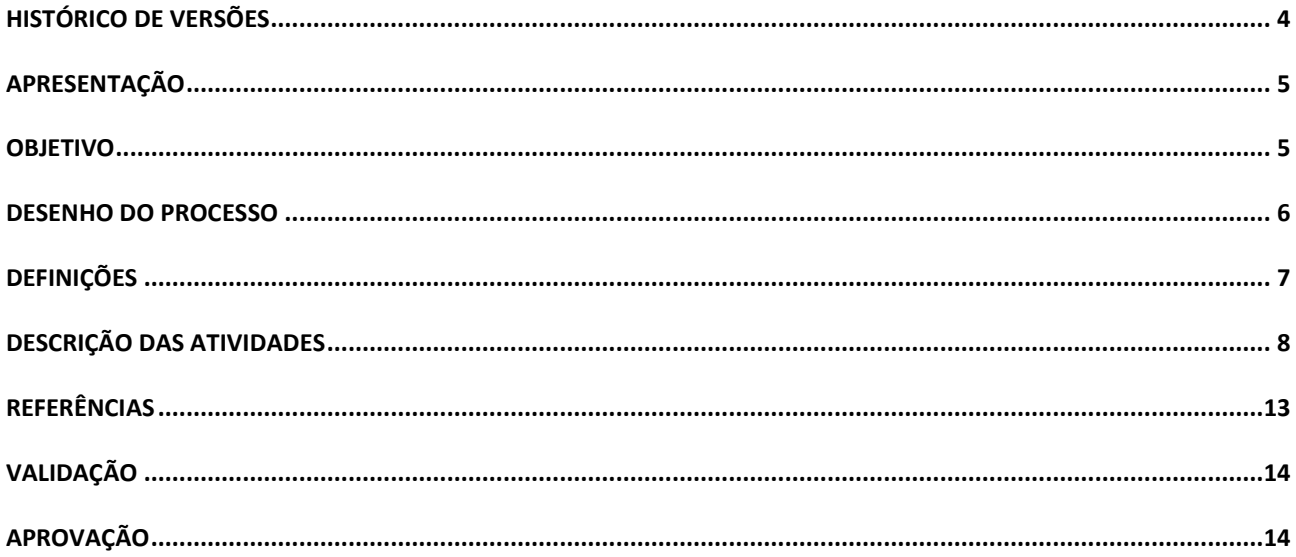

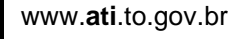

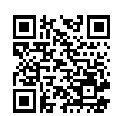

Quadra 103 Norte, Rua NO-05, Lote 02<br>Bairro: Plano Diretor Norte - CEP: 77.001-020 - Palmas - TO<br>455 (63) 3212-4500

Documento foi assinado digitalmente por MARINALDO OLIVEIRA SANTOS em 17/09/2020 11:06:02.

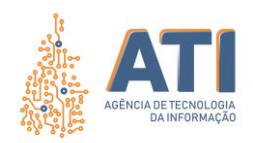

## <span id="page-3-0"></span>**HISTÓRICO DE VERSÕES**

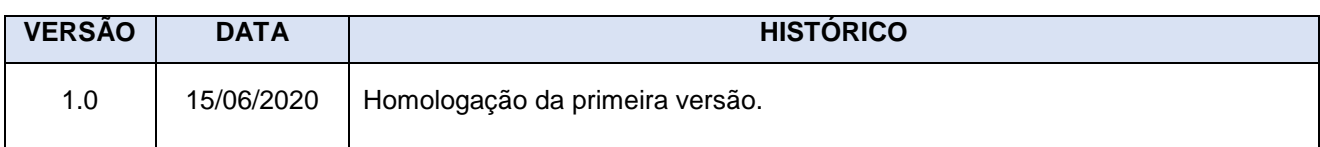

Quadra 103 Norte, Rua NO-05, Lote 02<br>Bairro: Plano Diretor Norte - CEP: 77.001-020 – Palmas - TO<br>450 (63) 5212-4500

www.**ati**.to.gov.br

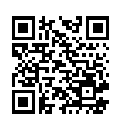

Documento foi assinado digitalmente por MARINALDO OLIVEIRA SANTOS em 17/09/2020 11:06:02.

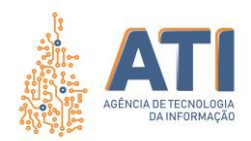

## <span id="page-4-0"></span>**APRESENTAÇÃO**

Sob a óptica de Fernandes e Abreu (2008), uma Central de Serviços é o primeiro contato do usuário com a TI de uma organização. Para tanto, faz-se necessário à sistematização das atividades inerentes ao "Atendimento ao Usuário" em um processo que esteja alinhado ás boas práticas de gerenciamento de serviços, como a biblioteca ITIL v3, que conceitua a função Central de Serviços.

### <span id="page-4-1"></span>**OBJETIVO**

O processo de "Fechamento de Chamado" tem como objeto padronizar e sistematizar as atividades necessárias para o fechamento de um chamado aberto. Tais definições de padrões se fazem necessárias para um melhor atendimento no tocante ao fechamento dos chamados pela Central de Serviços.

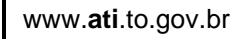

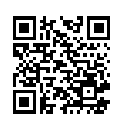

Quadra 103 Norte, Rua NO-05, Lote 02 Bairro: Plano Diretor Norte - CEP: 77.001-020 – Palmas - TO +55 (63) 3212-4500

Documento foi assinado digitalmente por MARINALDO OLIVEIRA SANTOS em 17/09/2020 11:06:02. A autenticidade deste documento pode ser verificada no site https://sgd.to.gov.br/verificador, informando o código verificador: 143F79AB0092698C

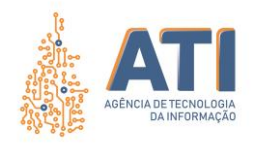

### **DESENHO DO PROCESSO**

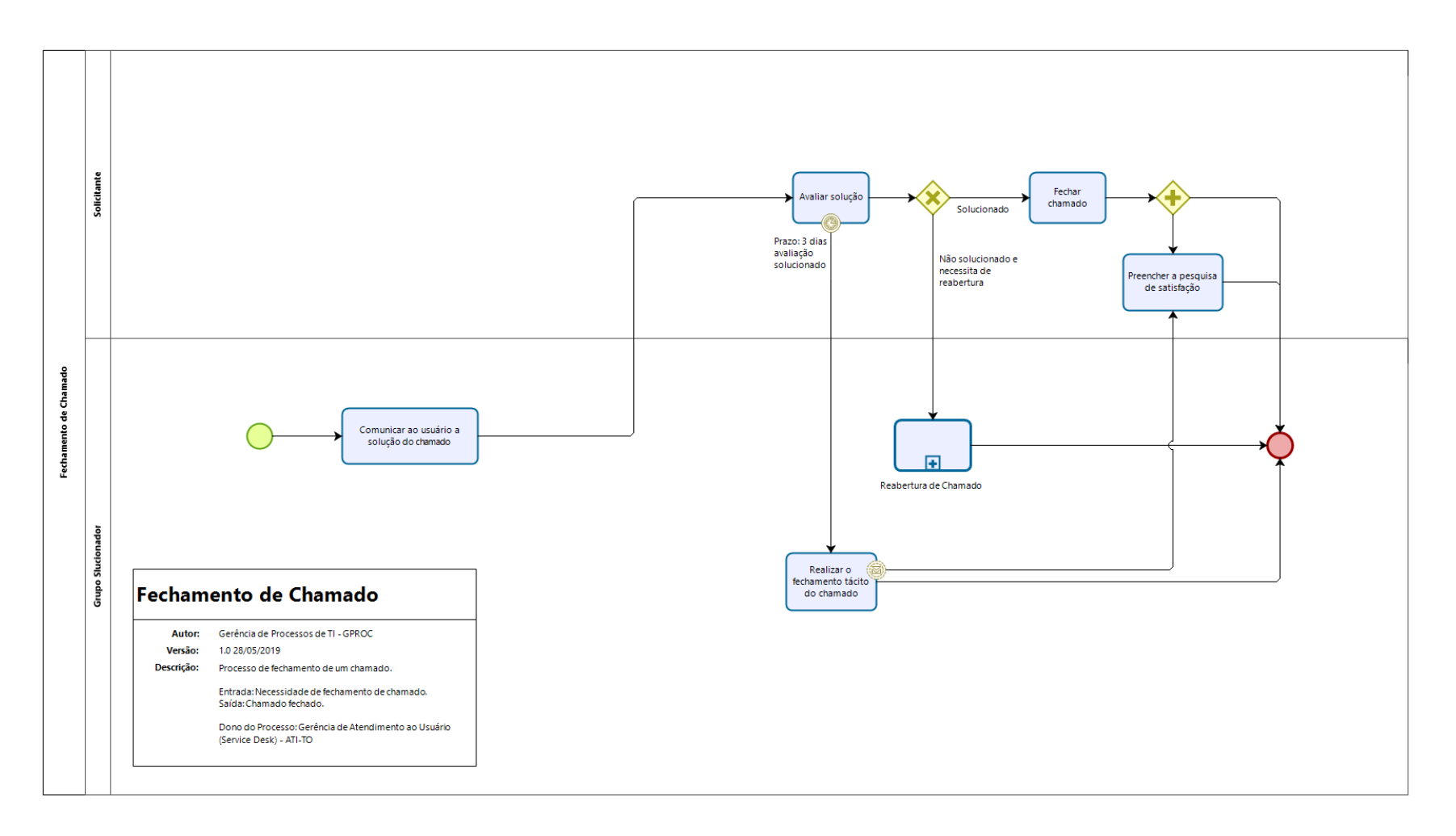

Quadra 103 Norte, Rua NO-05, Lote 02 Bairro: Plano Diretor Norte - CEP: 77.001-020 – Palmas - TO +55 (63) 3212-4500

www.**ati**.to.gov.br

<span id="page-5-0"></span>Documento foi assinado digitalmente por MARINALDO OLIVEIRA SANTOS em 17/09/2020 11:06:02.

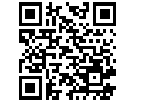

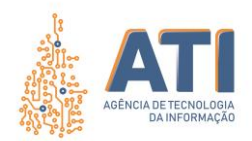

## <span id="page-6-0"></span>**DEFINIÇÕES**

### NOME DO PROCESSO: Fechamento de Chamado

Dono do Processo: Gerência de Atendimento ao Usuário (Service Desk)

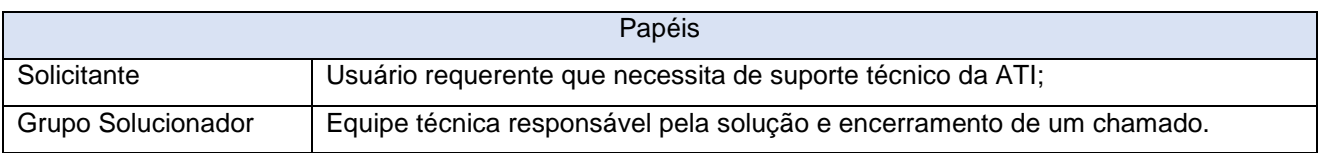

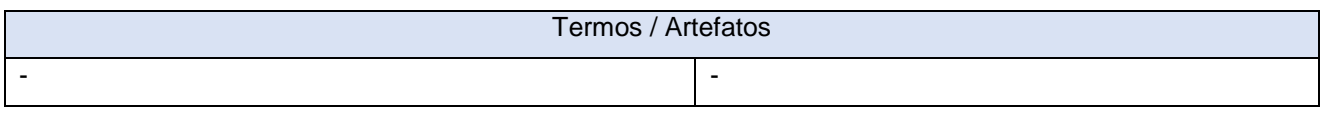

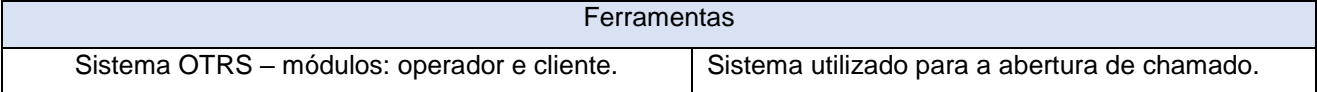

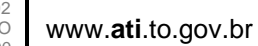

Quadra 103 Norte, Rua NO-05, Lote 02 Bairro: Plano Diretor Norte - CEP: 77.001-020 – Palmas - TO +55 (63) 3212-4500

Documento foi assinado digitalmente por MARINALDO OLIVEIRA SANTOS em 17/09/2020 11:06:02.

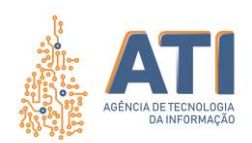

## <span id="page-7-0"></span>**DESCRIÇÃO DAS ATIVIDADES**

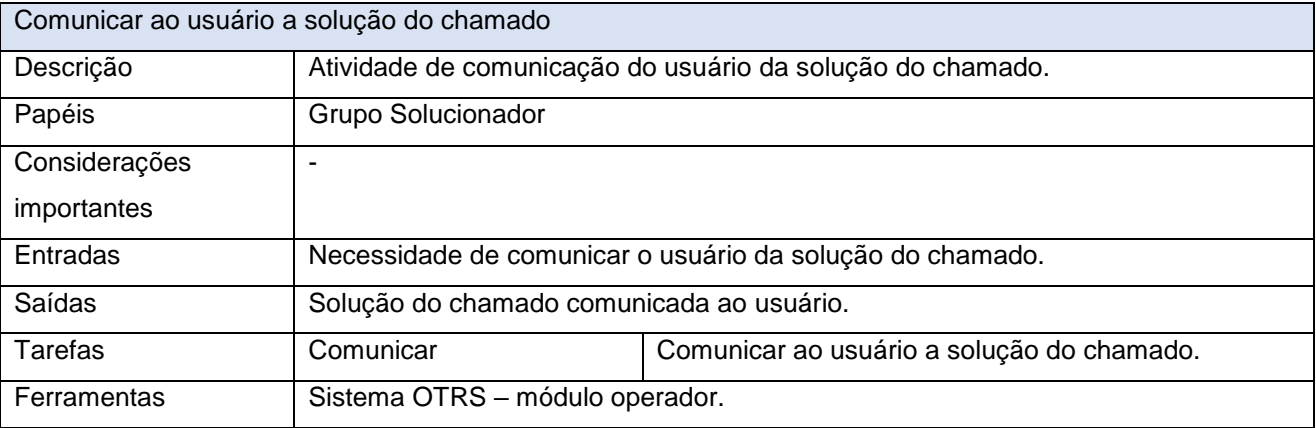

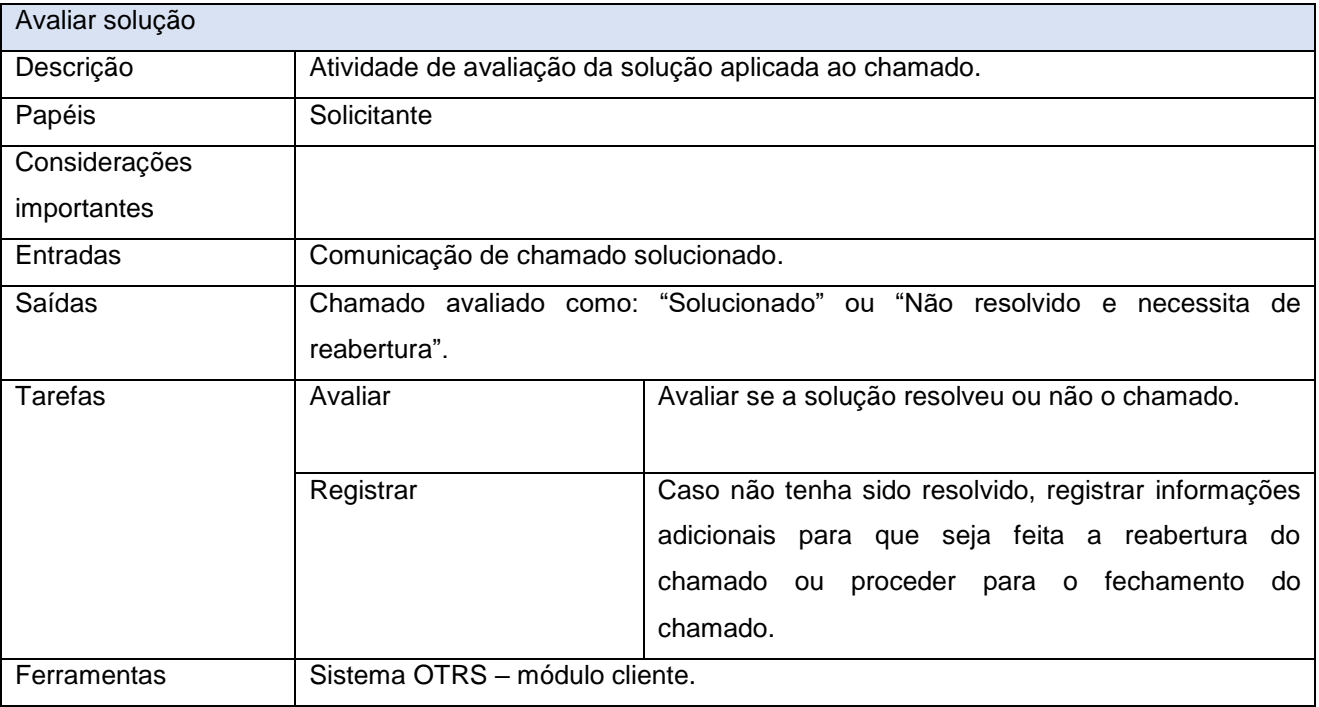

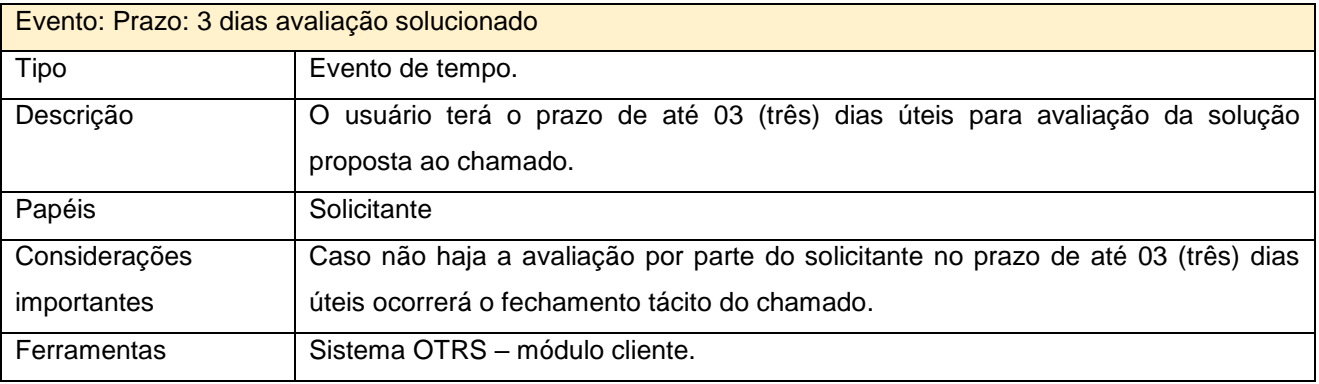

www.**ati**.to.gov.br

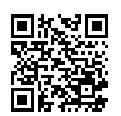

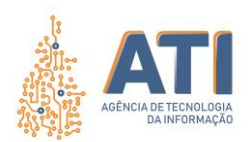

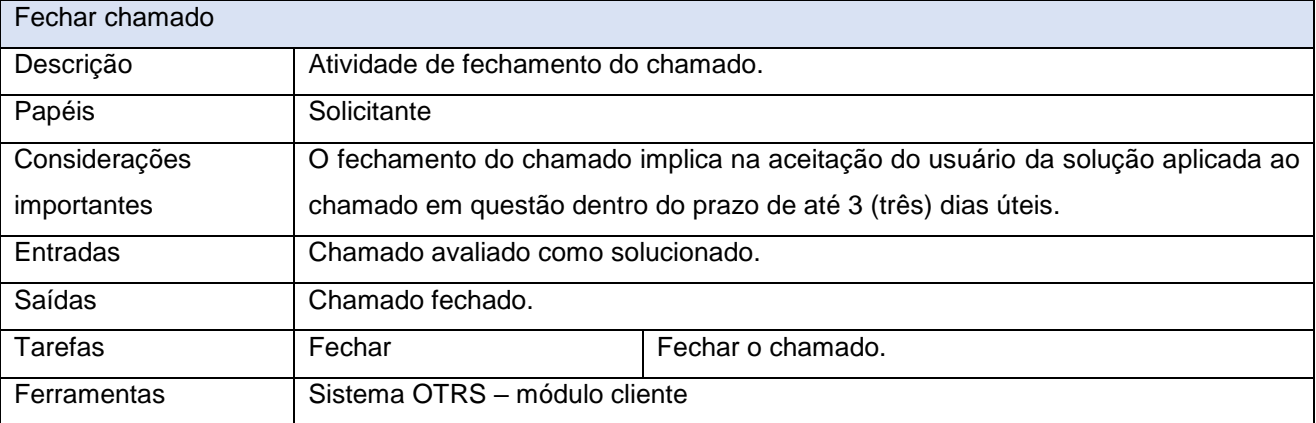

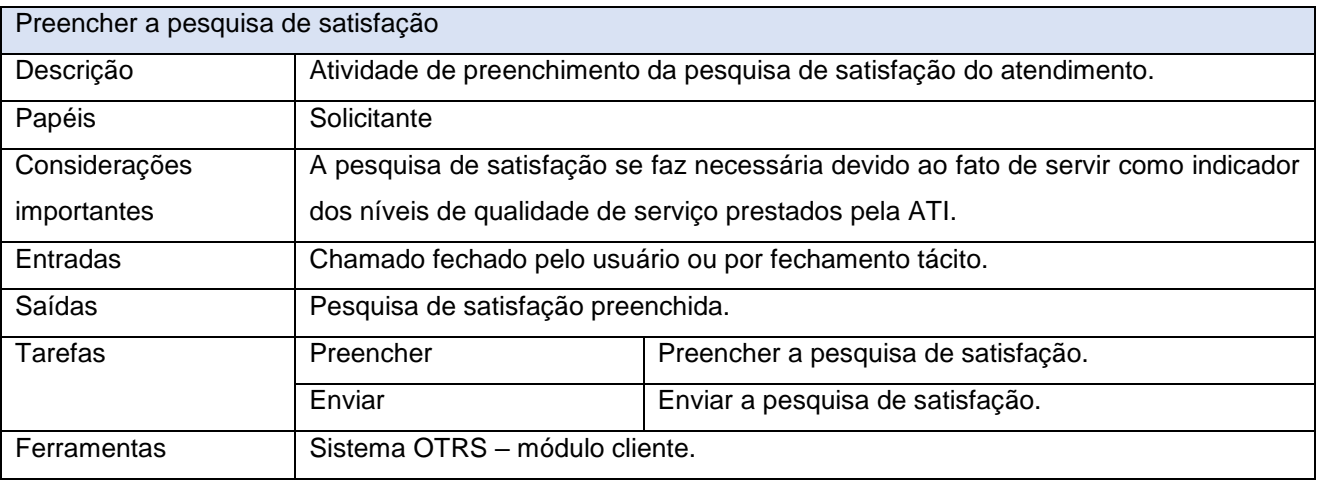

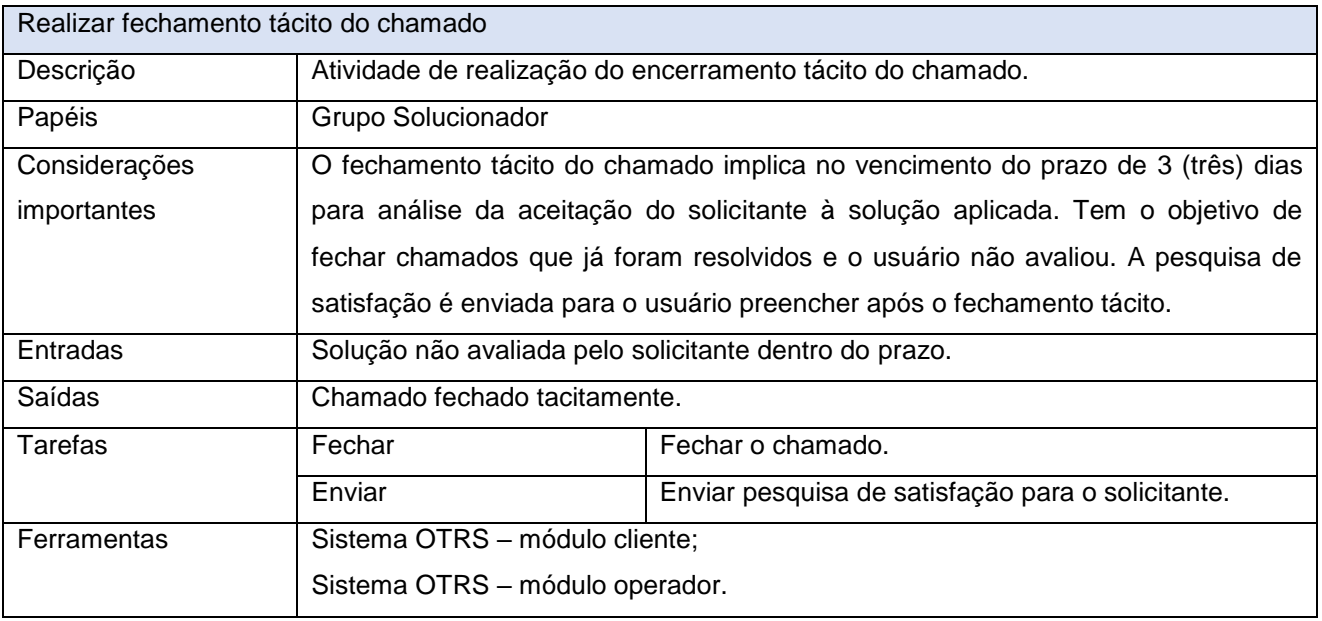

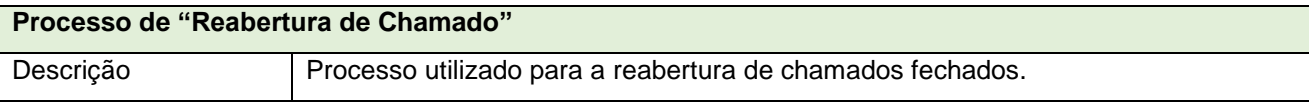

Quadra 103 Norte, Rua NO-05, Lote 02<br>Bairro: Plano Diretor Norte - CEP: 77.001-020 – Palmas - TO<br>450 (63) 5212-4500

www.**ati**.to.gov.br

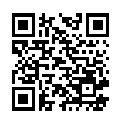

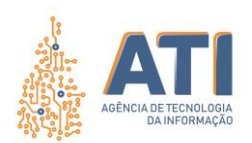

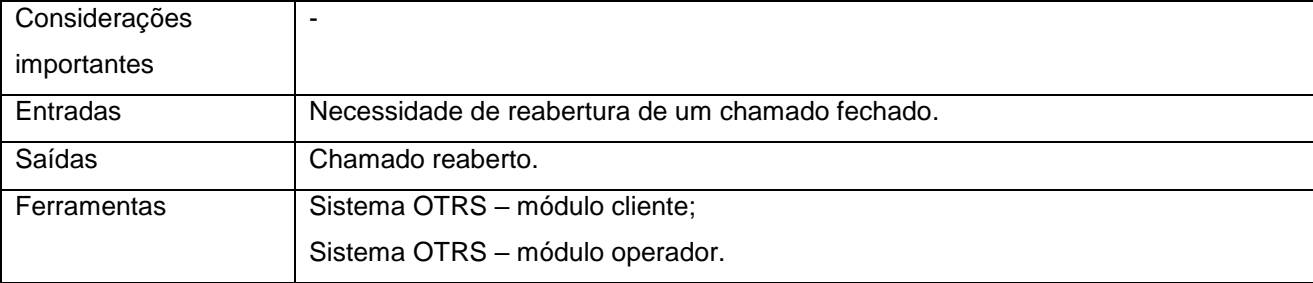

Quadra 103 Norte, Rua NO-05, Lote 02<br>Bairro: Plano Diretor Norte - CEP: 77.001-020 – Palmas - TO<br>450 (63) 5212-4500 Documento foi assinado digitalmente por MARINALDO OLIVEIRA SANTOS em 17/09/2020 11:06:02.

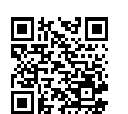

A autenticidade deste documento pode ser verificada no site https://sgd.to.gov.br/verificador, informando o código verificador: 143F79AB0092698C

www.**ati**.to.gov.br

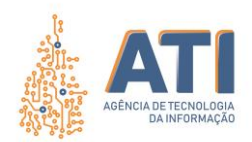

## **LEGENDA DOS ELEMENTOS BÁSICO DA NOTAÇÃO BPMN**

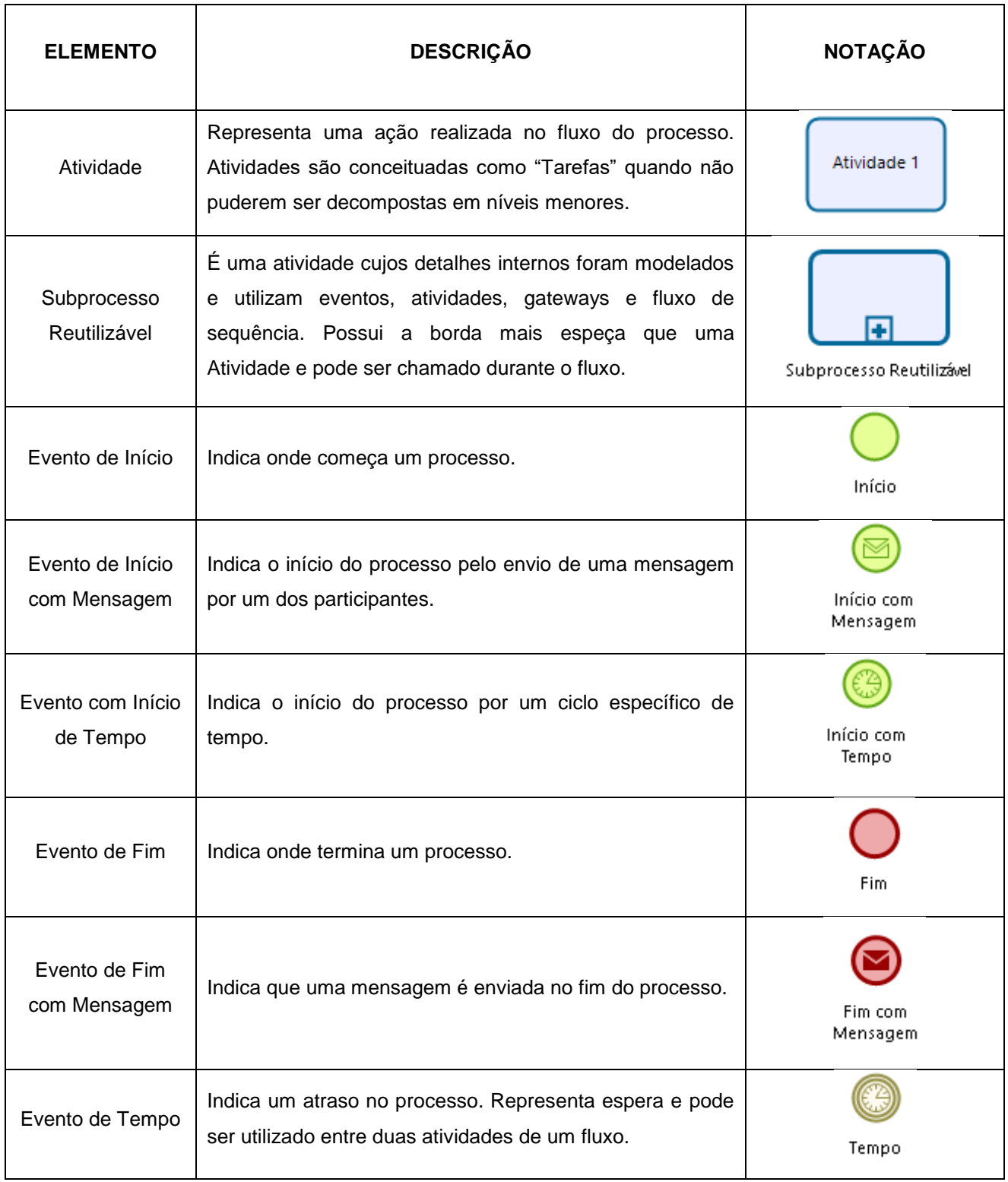

Quadra 103 Norte, Rua NO-05, Lote 02 Bairro: Plano Diretor Norte - CEP: 77.001-020 – Palmas - TO +55 (63) 3212-4500

www.**ati**.to.gov.br

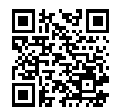

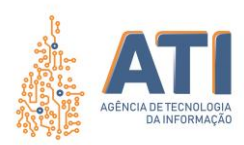

SGD: 2020/26819/002444 Versão: **1.0** de 16/06/2020 Página: **12/14**

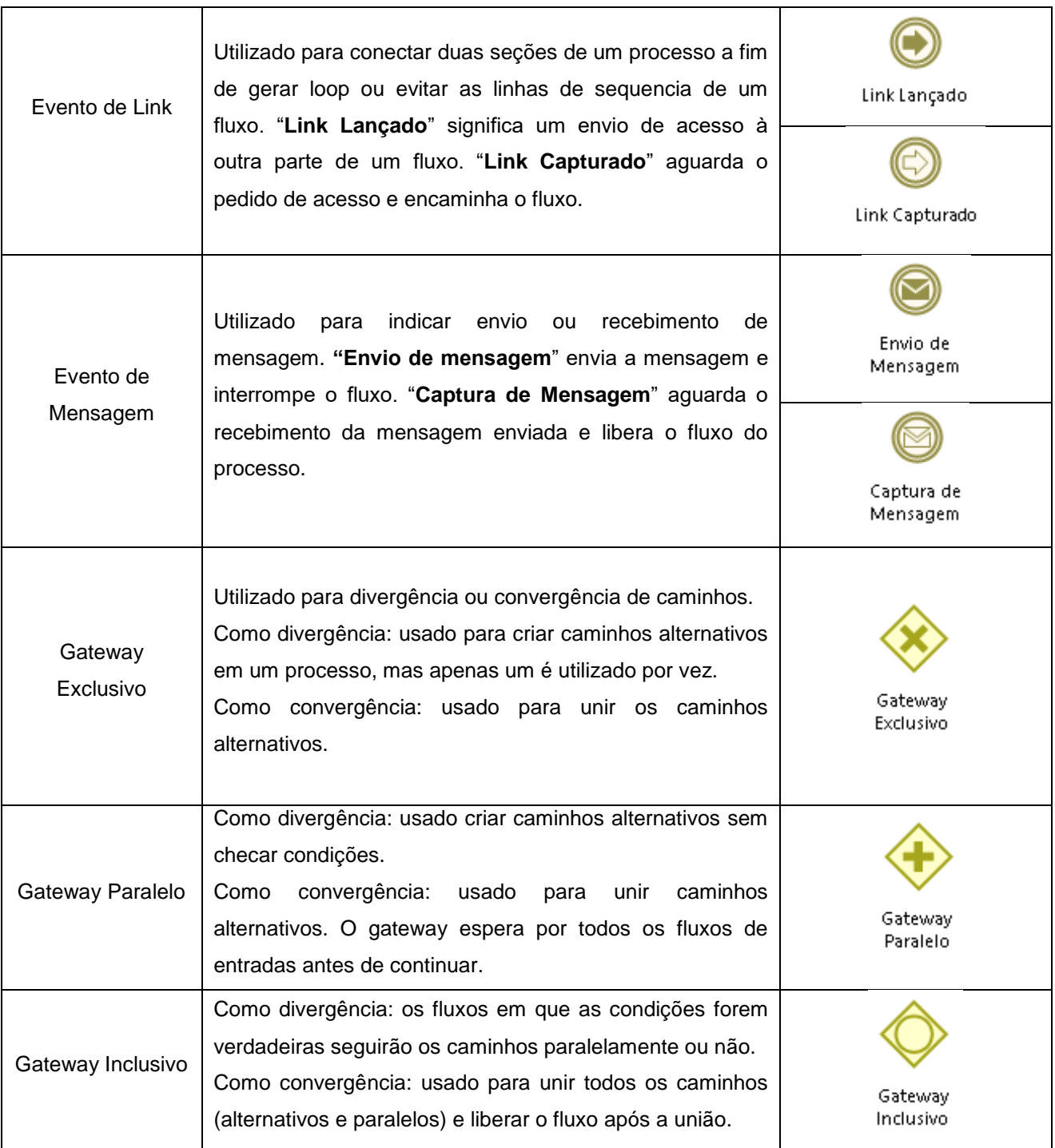

Quadra 103 Norte, Rua NO-05, Lote 02<br>Bairro: Plano Diretor Norte - CEP: 77.001-020 – Palmas - TO<br>450 (63) 5212-4500

www.**ati**.to.gov.br

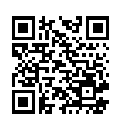

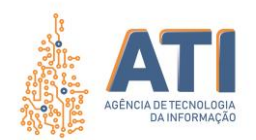

## <span id="page-12-0"></span>**REFERÊNCIAS**

BIZAGI Modeler: User Guide. 2019. Disponível em: <http://download.bizagi.com/docs/suite/1123/en/SuiteHelpEng.pdf>. Acesso em: 05 fev. 2020.

The Stationery Office. **ITIL Service Design**. 2. ed. Londres: The Stationery Office (TSO), 2011. 458 p. Disponível em: https://www.tsoshop.co.uk. Acesso em: 27 maio 2020.

www.**ati**.to.gov.br

Documento foi assinado digitalmente por MARINALDO OLIVEIRA SANTOS em 17/09/2020 11:06:02.

A autenticidade deste documento pode ser verificada no site https://sgd.to.gov.br/verificador, informando o código verificador: 143F79AB0092698C

Quadra 103 Norte, Rua NO-05, Lote 02 Bairro: Plano Diretor Norte - CEP: 77.001-020 – Palmas - TO

+55 (63) 3212-4500

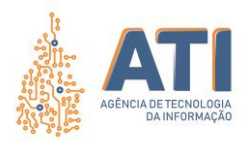

Página: **14/14**

## <span id="page-13-0"></span>**VALIDAÇÃO**

#### *Assinatura Digital*

**Vicente Hercílio da Costa e Silva Andrade** Analista em Tecnologia da Informação Responsável pela Compilação do Documento e Publicação

#### *Assinatura Digital*

**Telma Pereira de Souza Pinheiro** Gerente de Processos de Tecnologia da Informação

## <span id="page-13-1"></span>**APROVAÇÃO**

*Assinatura Digital*

**Janayna Alves Rocha** Gerente de Atendimento ao Usuário - Service Desk

> *Assinatura Digital* **Ana Dolores Lima Dias** Diretora de Sistemas de Informação

> > *Assinatura Digital*

**Cristina Pereira de Oliveira** Diretora de Gestão de Projetos, Processos e Inovação

*Assinatura Digital*

**Hiram Melchiades Torres Gomes Sobrinho** Diretor de Suporte e Serviços

*Assinatura Digital*

 **Márcio Amadeu Lopes de Oliveira** Diretor de Treinamento e Implantação de Sistemas

*Assinatura Digital* **Michelly Ribeiro Gomes Queiroz Santos** Diretora de Gestão de Contratos

*Assinatura Digital* **Miguel Carlos Chaves Junior** Diretor de Administração Financeira

*Assinatura Digital*

**Tairone Carneiro de Oliveira Barbosa** Diretor de Infraestruturas

*Assinatura Digital*

**Alírio Félix Martins Barros** Superintendente de Gestão e Governança de Tecnologia da Informação

*Assinatura Digital*

**Augusto Ayres de Oliveira** Superintendente de Infraestrutura e Serviços de Tecnologia da Informação

> *Assinatura Digital* **Marinaldo Oliveira Santos** Superintendente de Sistemas de Informação

> > *Assinatura Digital*

**Pedro Luis de Oliveira** Vice-Presidente Executivo

*Assinatura Digital* **Thiago Pinheiro Maciel** Presidente

> Quadra 103 Norte, Rua NO-05, Lote 02 Bairro: Plano Diretor Norte - CEP: 77.001-020 – Palmas - TO +55 (63) 3212-4500

www.**ati**.to.gov.br

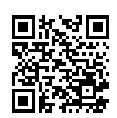

Documento foi assinado digitalmente por MARINALDO OLIVEIRA SANTOS em 17/09/2020 11:06:02.